[Rez](/rezeptwelt/)epteessert

Zutaten

## Bienenstich

Zeit gesamt Zubereitungsz&icthwierigkeit 1h 30m<sub>in</sub> 30min **Mittel** 

## Zubereitu[ng](/images/recipe/653728/bienenstich-276575.jpg)

für 16 Portionen ෮ Eier 1 St. Küchenutensilien Quark 40 % F1 $\epsilon$ 30 ig Tr. kleine Schüssel, mittlere Schüssel, Spring Milch 550 ml Öl 50 ml Monsieur CuisineWeizenmehl,  $\frac{3000 \text{ g}}{2}$  405 Zucker 235 g 1. Backofen auf 180 °C (Ober-/Unterhitze) vo Salz auskleiden und Ränder einfetten. Backpulven Päckchen Vanillinzudkeäckchen<sup>2. Im</sup> Mixbehälter 1 Ei, Quark, 50 ml Milch und Zucker, 1 Prise Salz und Backpulver zugeben Butter 100 g Aprikosenkonf30üge 3. In den gesäuberten Mixbehälter 50 g Zuck  $M$ andeln, geh $200$ eld Aprikosenkonfitüre geben und 2 Min./60 °C/S Blattgelatine 5 St. 5 Sek./Stufe 6 pürieren. Mandelblättchen zuf Schlagsahne200 ml unterrühren. Teig in eine gebutterte Springform Vanillepuddinäpud hen Anschließend Masse gleichmäßig auf dem Tei ca. 30 Min. den Kuchen mit Backpapier abde Puderzucker 1 EL auskühlen lassen. 4. Inzwischen für die Füllung in einer Schüss den gesäuberten Mixtopf Rühraufsatz einsetz etwa 40 Sek./Stufe 4 steif schlagen. Anschli 5. In den gesäuberten Mixbehälter 500 ml Mi geben und 7 Min./100 °C/Stufe 3 kochen. Gel 30 Sek./Stufe 3 auflösen. Anschließend Pudd gelegentlich umrühren, damit sich keine Hau

> 6. Geschlagene Sahne unter den abgekühlten waagerecht durchschneiden, sodass gleich g

den Kuchenboden gleichmäßig verteilen und Kuchendeckel daraufgeben. Bienenstich mit Puderzucker bestreuen und servieren.

Viel Freude beim Genießen!

## Nährwerte (pro Portion)

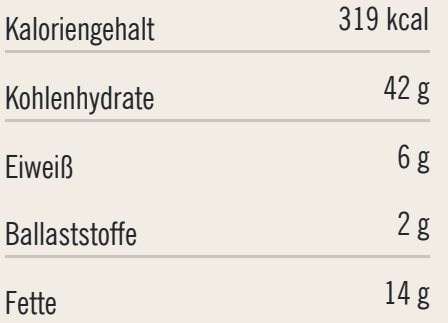